#### Teradata Advanced SQL Features Overview Version 16.00.0

#### Module 0 - Course Introduction

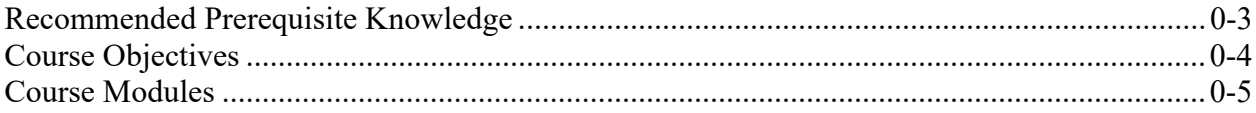

#### Module 1 - Teradata Studio Features

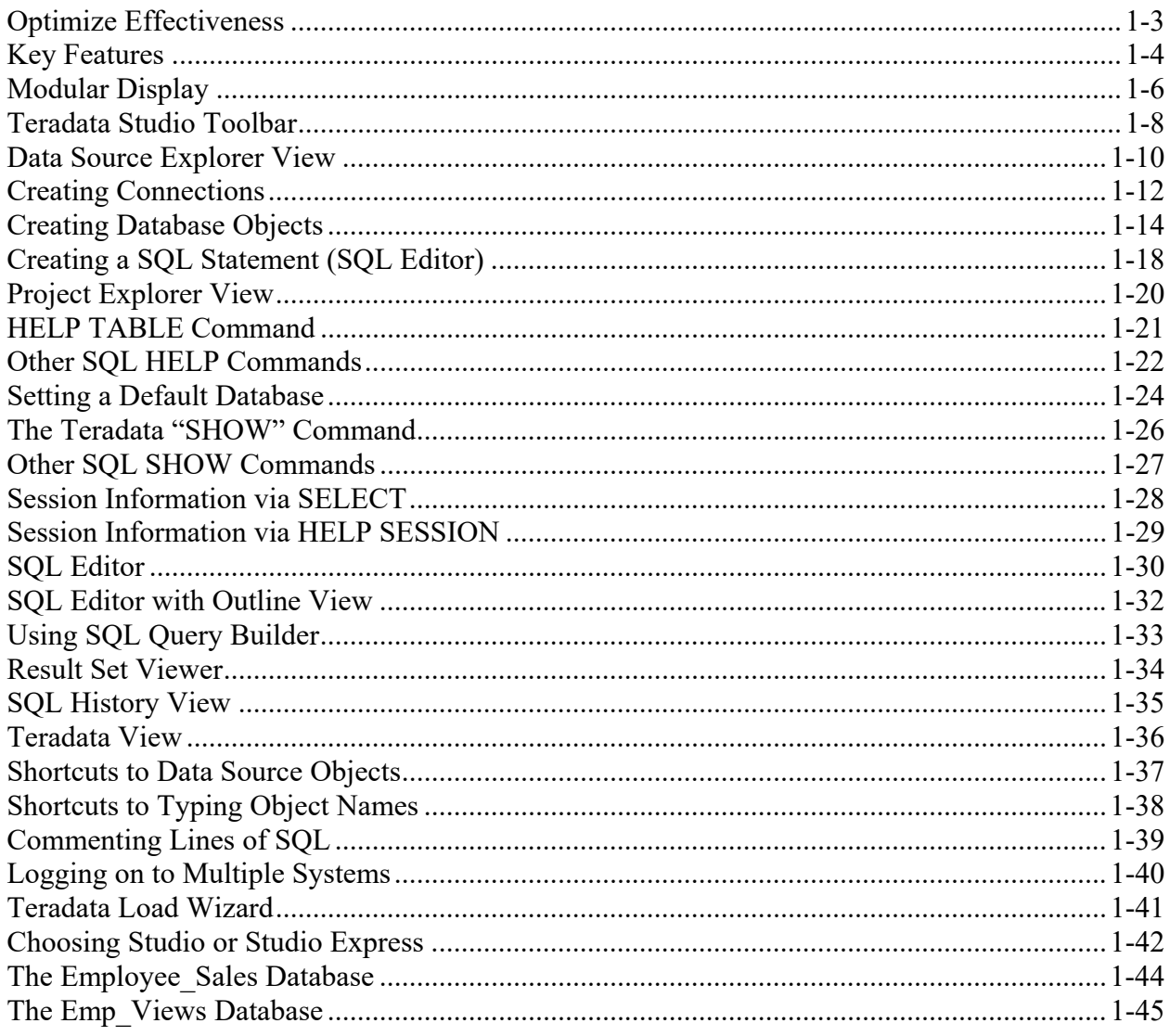

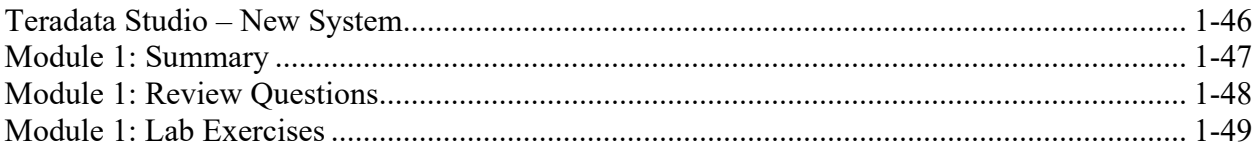

## Module 2 - Basic Teradata Functionality

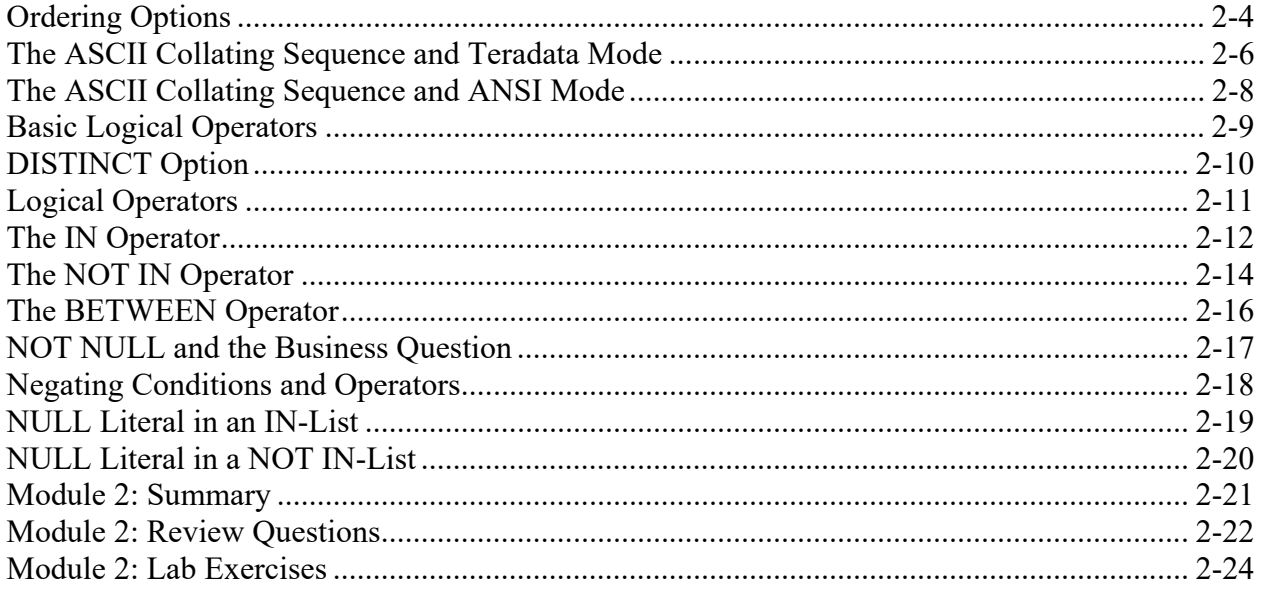

# Module 3 - Data Types and Functionality

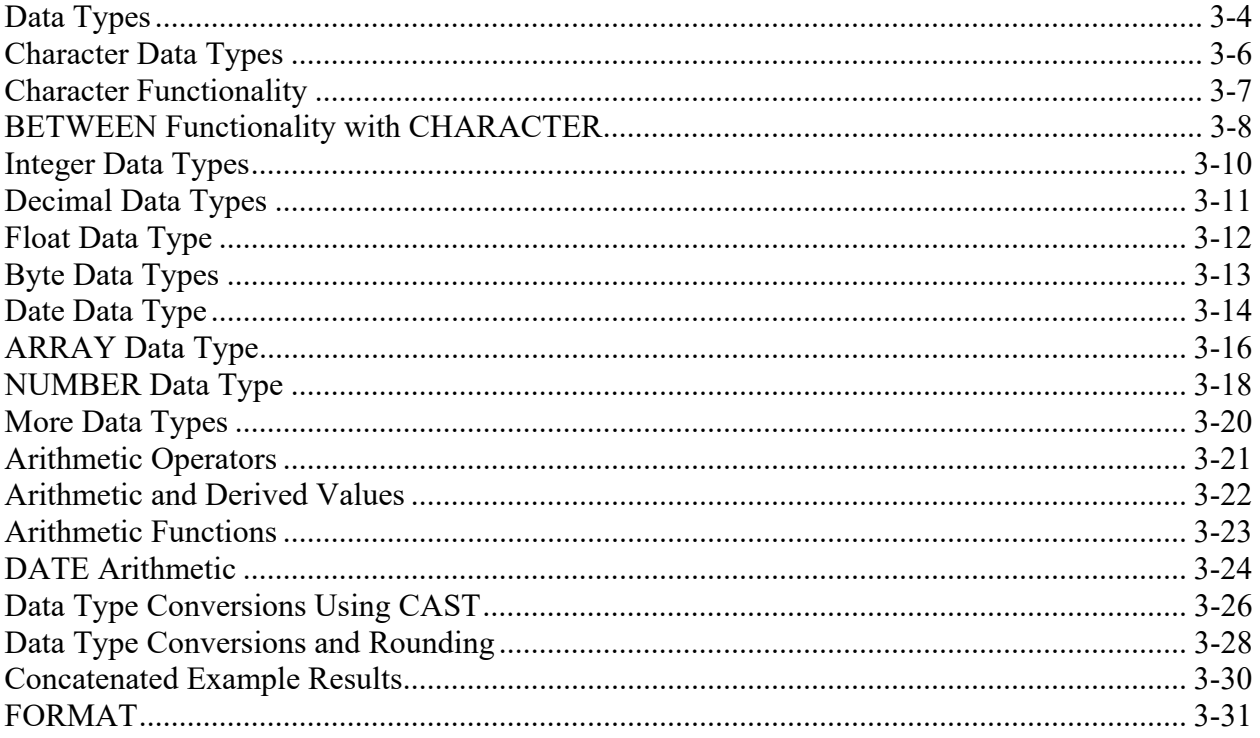

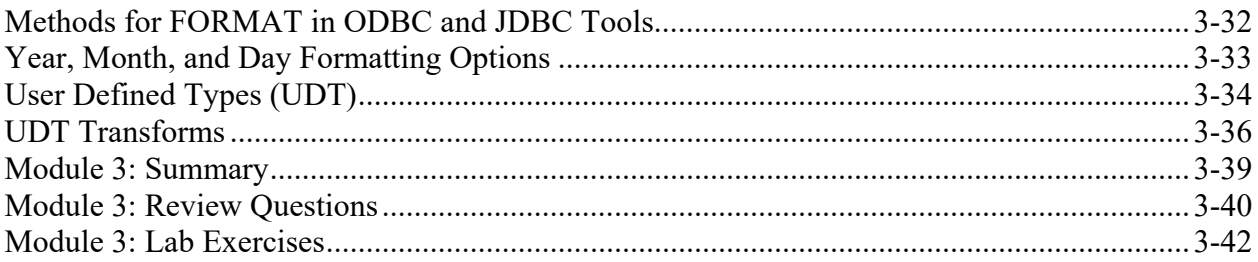

## Module 4 - Basic SQL Functions

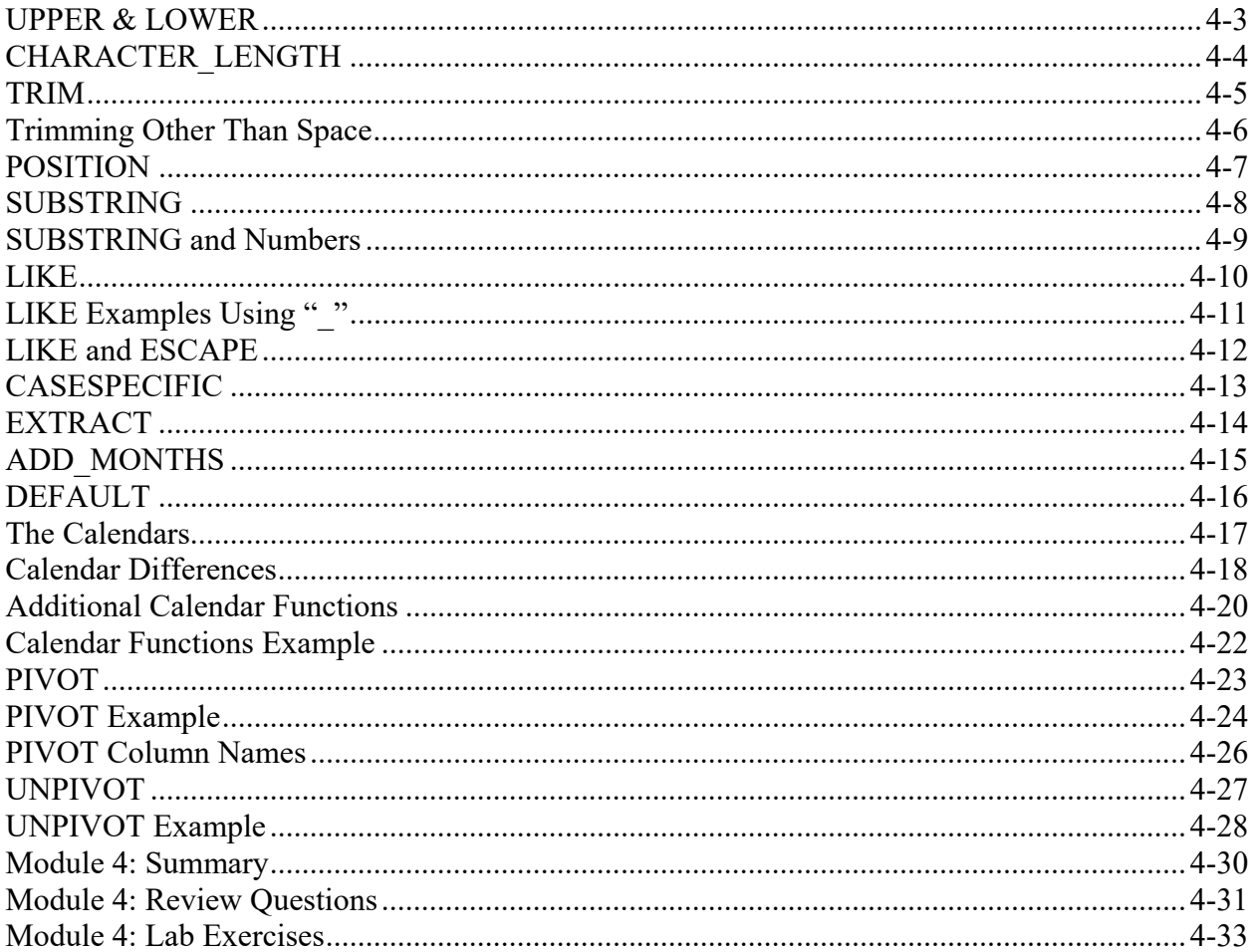

# Module 5 - Multiple Table Accesses

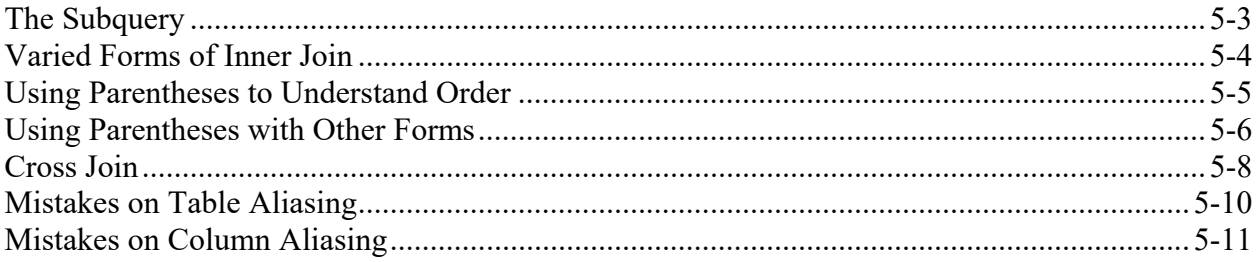

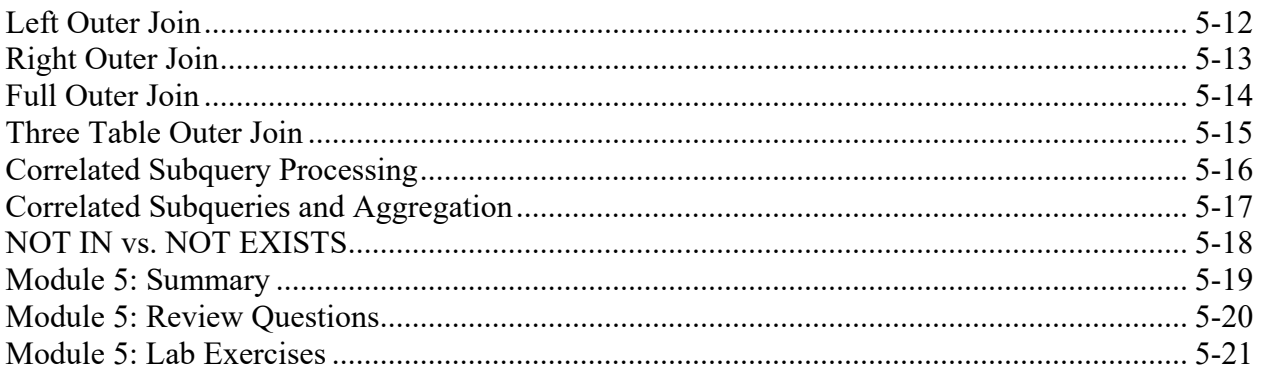

### Module 6 - Permanent and Derived Tables

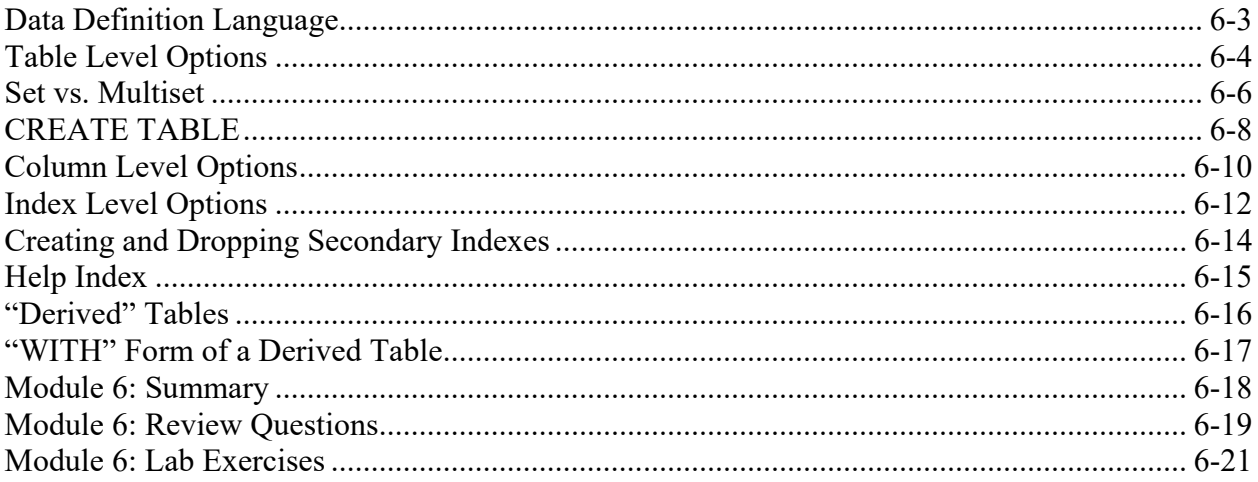

## Module 7 - Macros

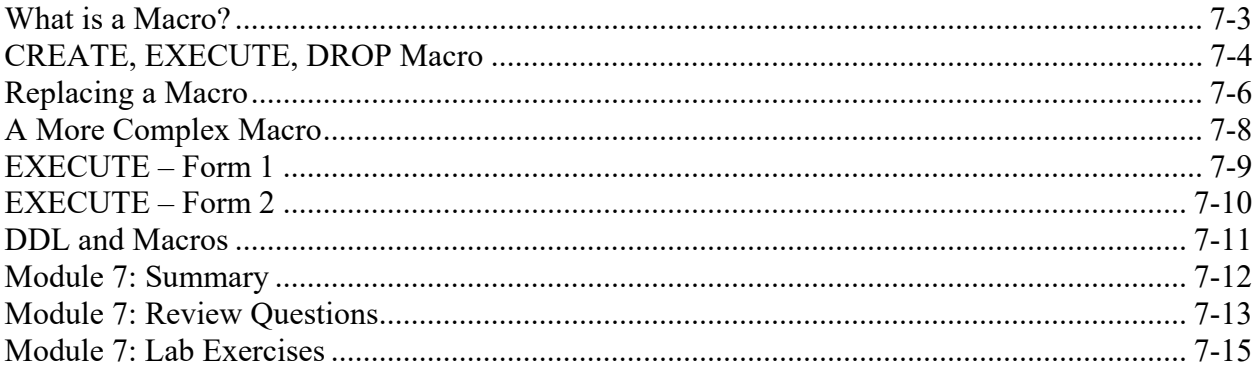

## Module 8 - Creating Tables from Existing Tables

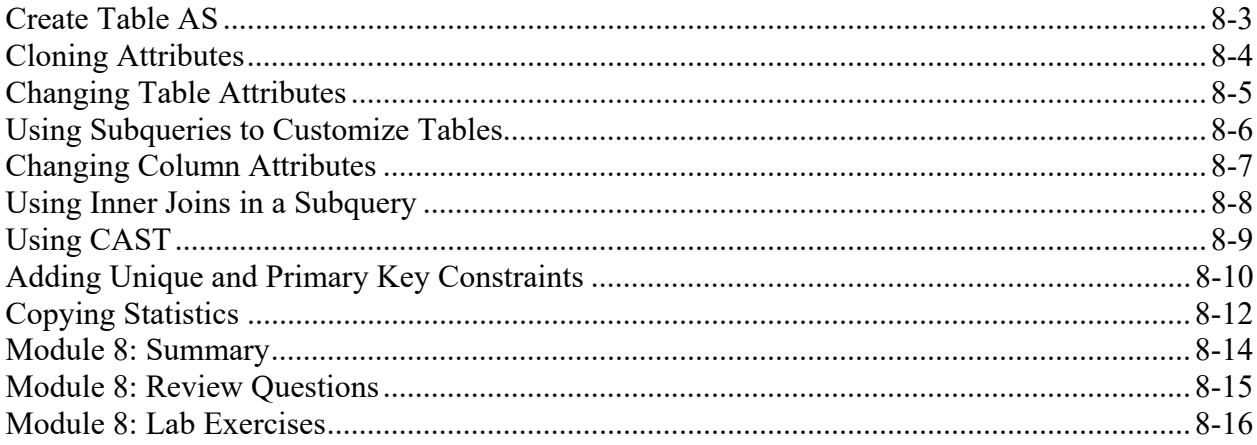

### Module 9 - SAMPLE and RANDOM

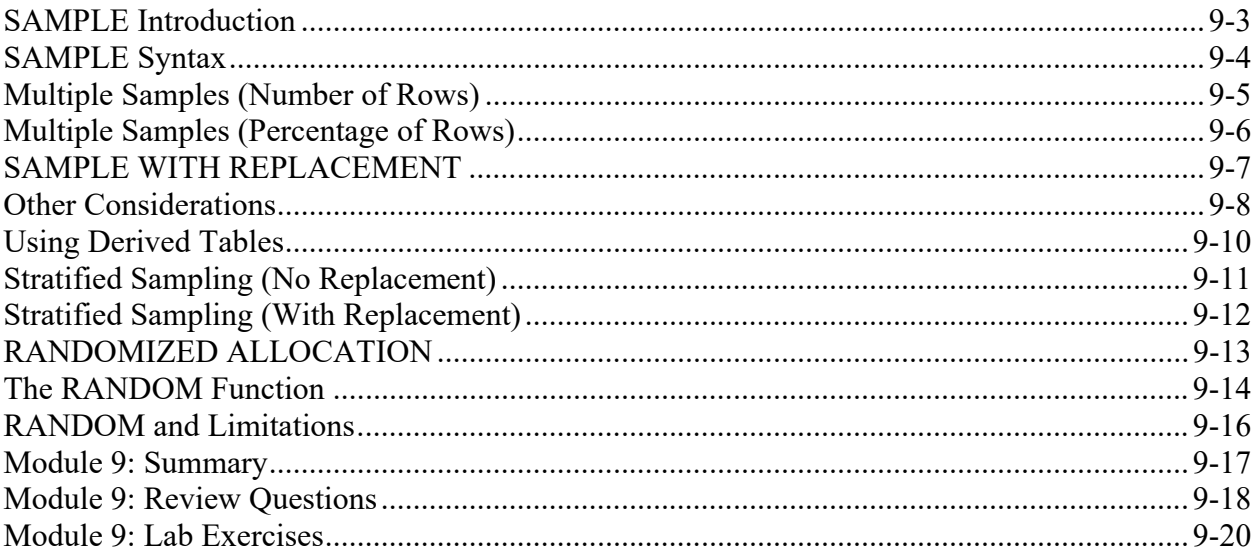

#### Module 10 - TOP N

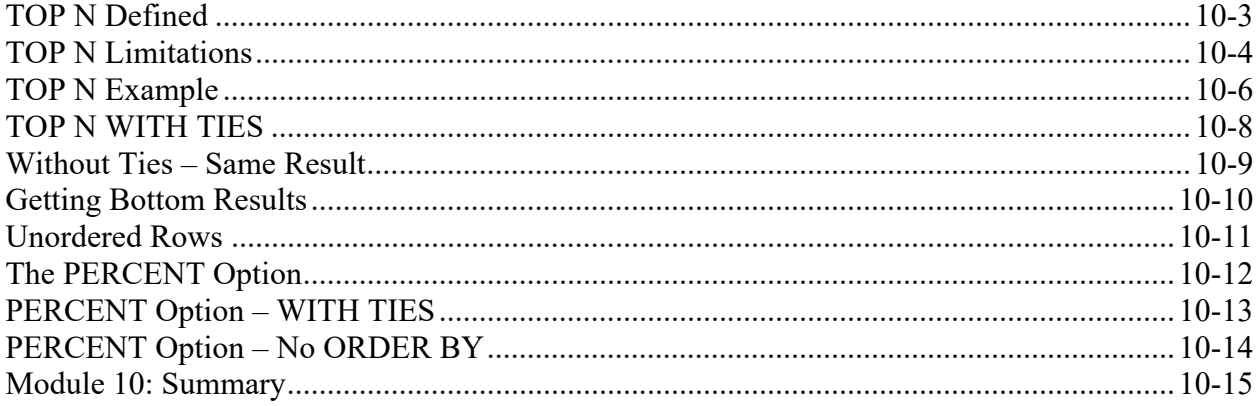

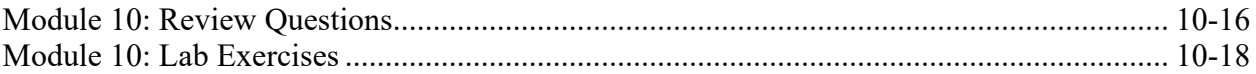

# Module 11 - Window Aggregates - Part 1

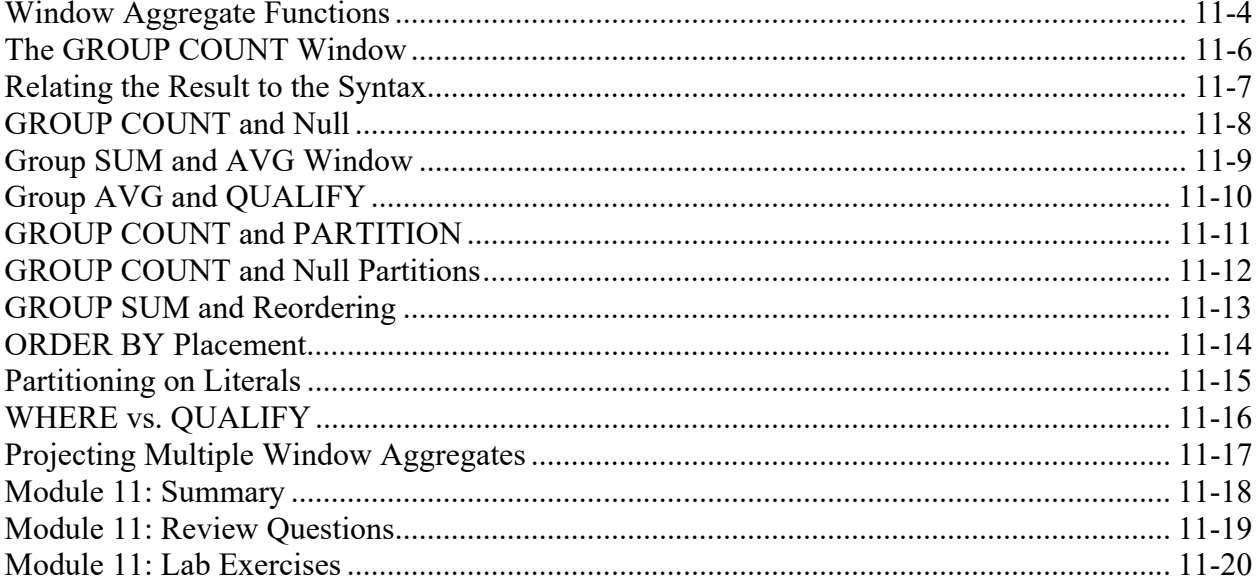

# Module 12 - Window Aggregates - Part 2

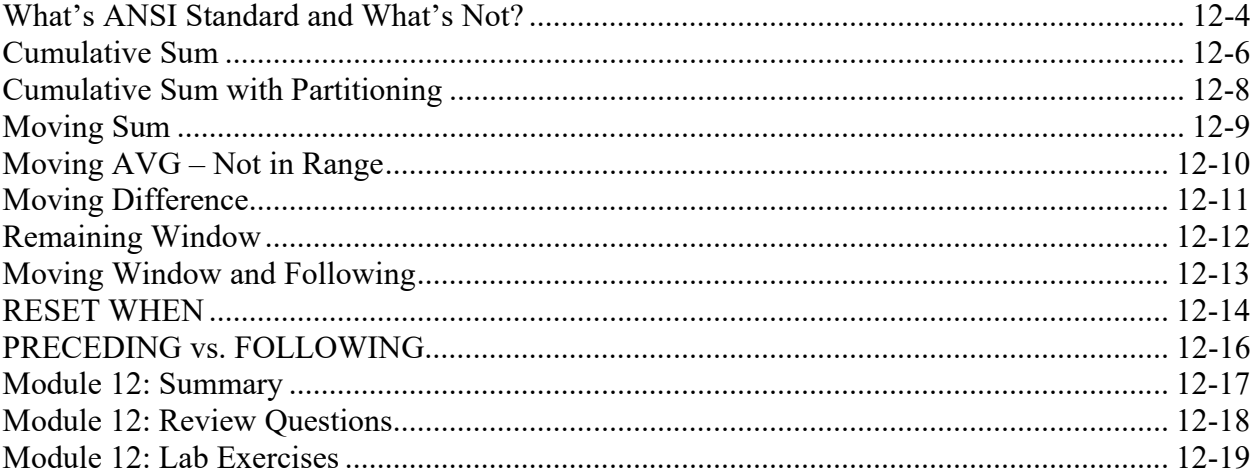

#### Module 13 - RANK

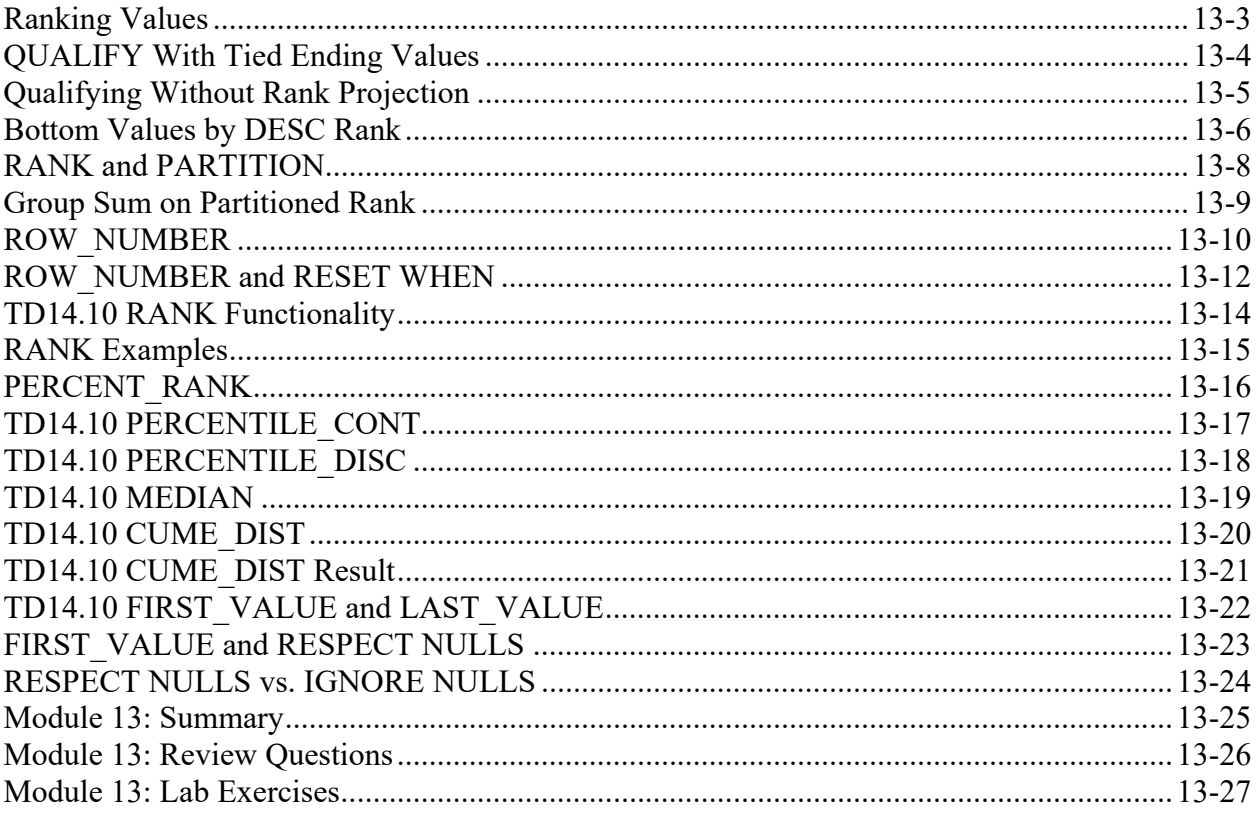

# Module 14 - QUANTILE and WIDTH\_BUCKET

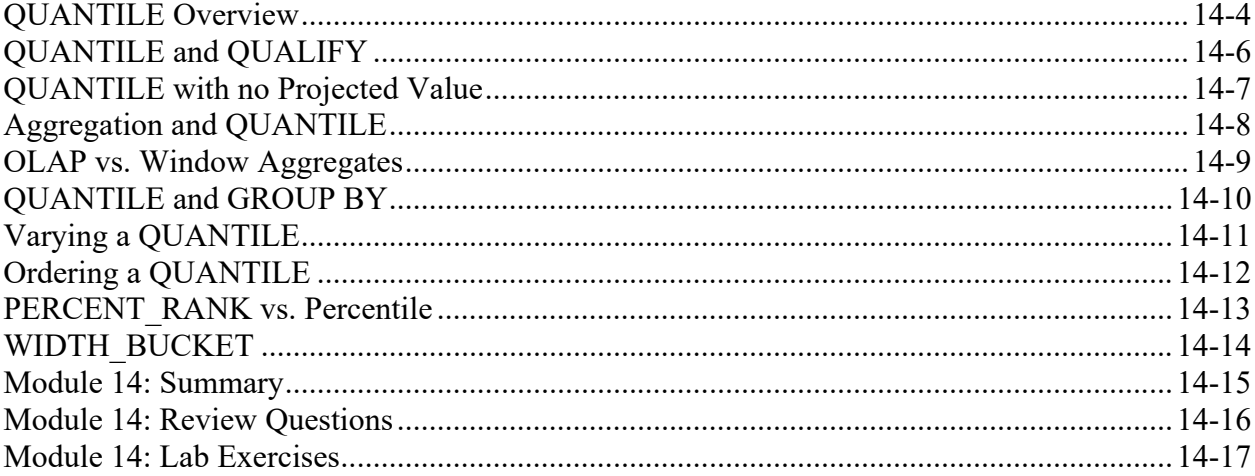

# Module 15 - Extended Grouping Functions

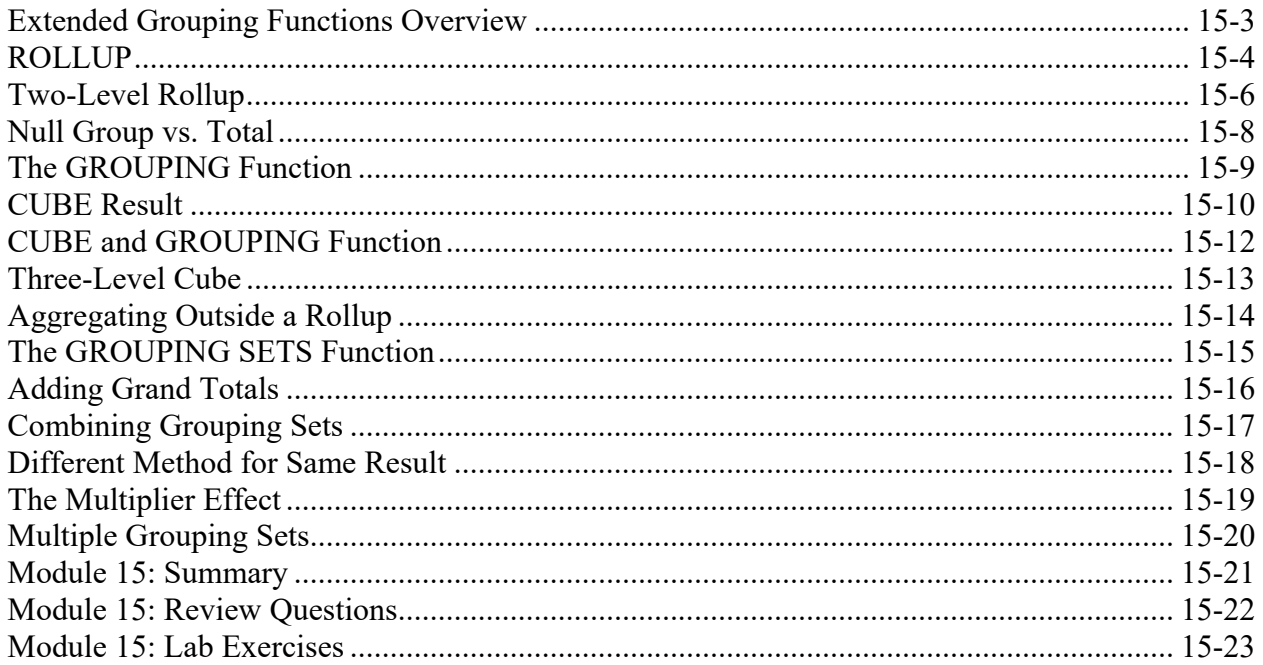

## Module 16 - Recursive Queries

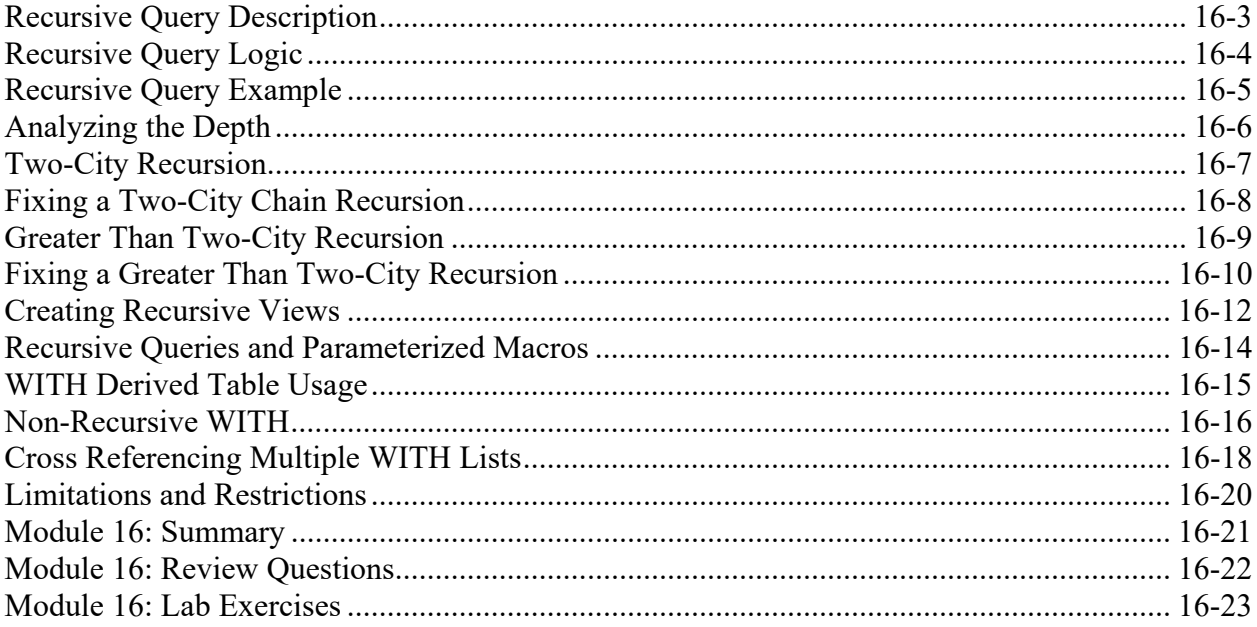

#### Module 17 - Additional SQL Functions

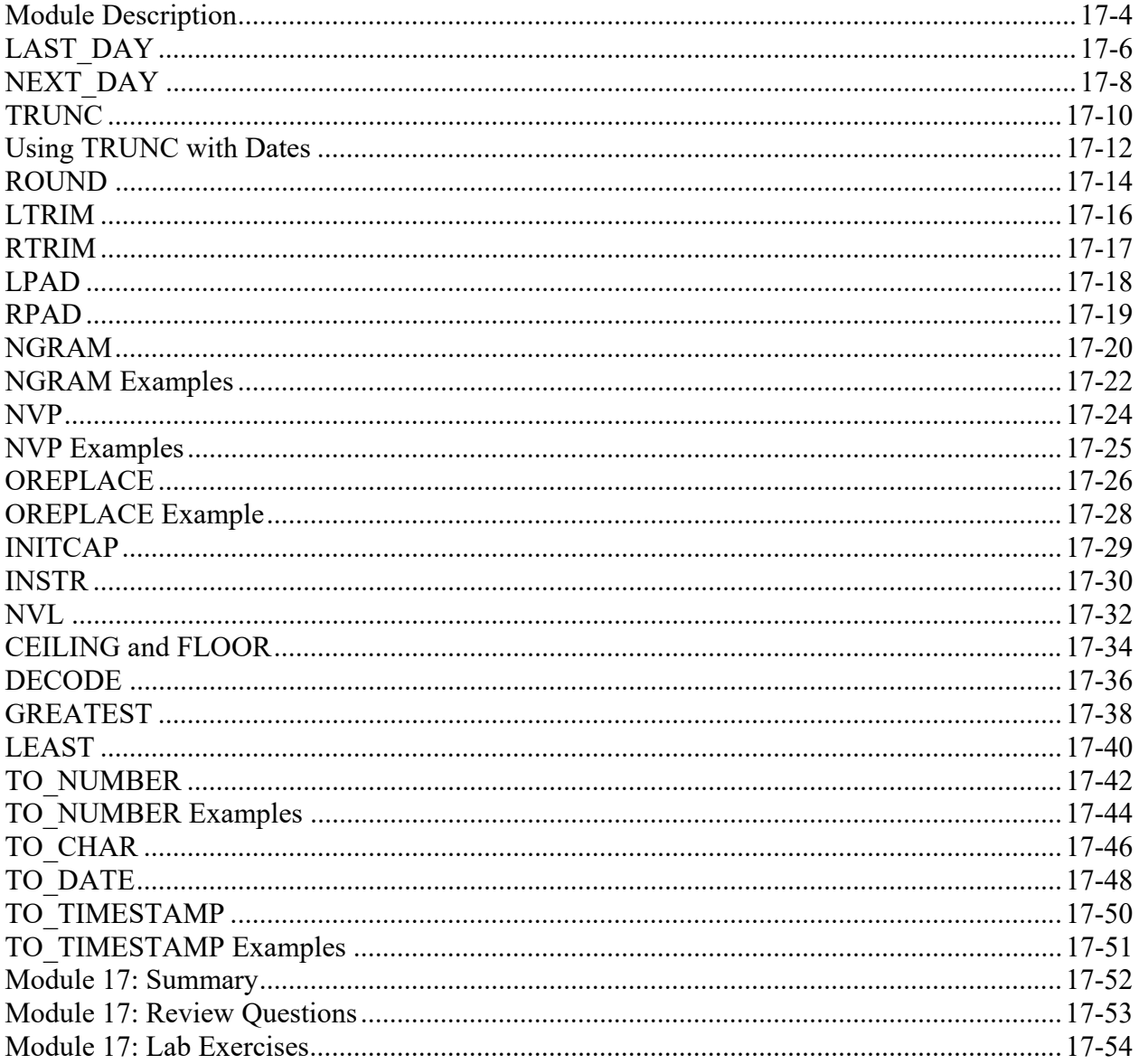

#### Module 18 - Course Survey

- Appendix A: Review Question Solutions
- Appendix B: Lab Exercise Solutions
- Appendix C: SQL Assistant